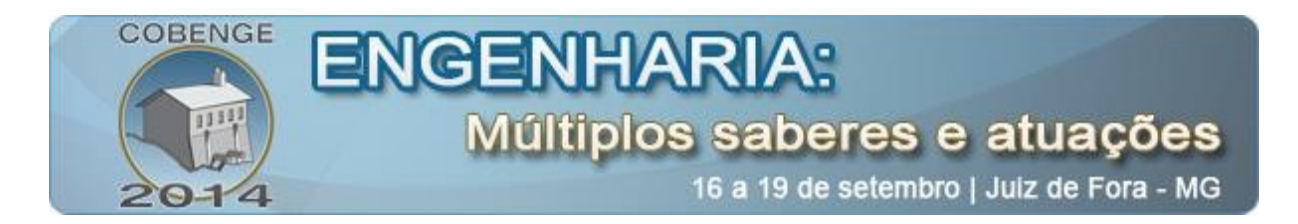

# **USO DE PROGRAMA COMPUTACIONAL NO ENSINO DE DINÂMICA PARA ENGENHARIA**

**Luciano Fleischfresser** – lfle@utfpr.edu.br Universidade Tecnológica Federal do Paraná, Departamento de Ambiental Via Rosalina Maria dos Santos, 1233 CEP 87301-899 – Campo Mourão – Paraná

*Resumo: Visando criar ferramentas alternativas para o ensino de Mecânica Vetorial, um código computacional em Fortran 95 foi desenvolvido para ilustrar o cálculo de grandezas cinemáticas (velocidade e aceleração) de um mecanismo articulado composto de um disco e duas barras de articulação. A utilização desta ferramenta auxiliar se faz útil como um projeto semestral em que um grupo de estudantes trabalhando em equipe desenvolve análises a partir da variação de parâmetros do mecanismo em questão, e processa o programa para gerar saídas gráficas dos resultados. A partir da configuração inicial, foram efetivadas duas alterações de projeto, e obtidas velocidades e acelerações angulares de uma das barras de articulação para um giro de 90 graus do disco-motor. Utilizando o sistema "Interactive Physics™", foram produzidos vídeos de animação para complementar as análises. Acadêmicos do segundo ano de Engenharia normalmente já passaram por um curso introdutório de computação, e o aproveitamento que se obtém no aprendizado da Mecânica em si justifica o uso de projetos computacionais como complemento às tarefas mais tradicionais de ensino-aprendizagem. O trabalho aqui apresentado é a combinação de projetos independentes realizados por equipes de alunos em semestres distintos, e extendido além da proposta original como uma breve atividade de iniciação científica.*

*Palavras-chave: Mecânica, Fortran, Cinemática, Corpo Rígido*

## 1. **INTRODUÇÃO**

O estudo da Dinâmica Vetorial em cursos de Engenharia segue uma seqüência similar àquela da Física 1, embora a ênfase na primeira seja na análise de objetos idealizados com o modelo de corpos rígidos conectados e movimentos interdependentes. Assim, esta seqüência invariavelmente começa com o estudo da cinemática do movimento, análise geométrica sem preocupar-se com as causas do mesmo. Uma conclusão importante nesta etapa é que qualquer movimento possível de um corpo é entendido pela combinação de translação e rotação puras. A figura 1 apresenta estes dois movimentos puros que, quando combinados, denominamos *movimento plano geral* (caso bidimensional).

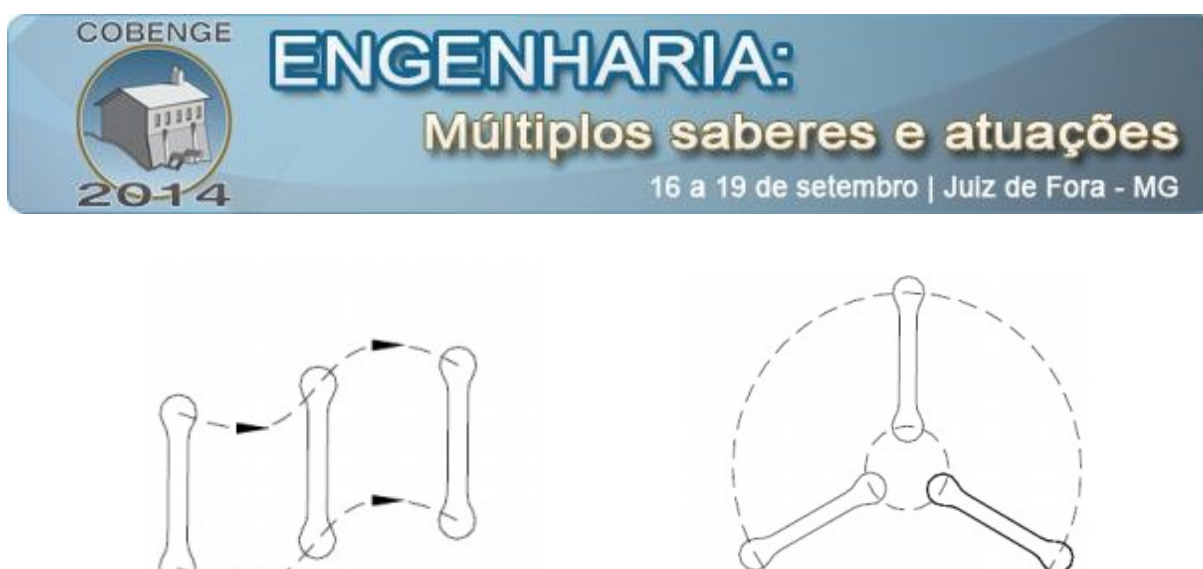

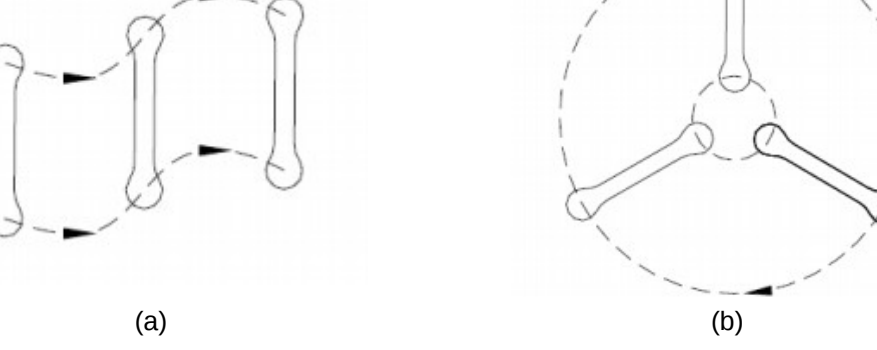

Figura 1 – Movimento plano: (a) translação; (b) rotação.

### 2. **DESENVOLVIMENTO**

#### 2.1. **Teoria**

O teorema de Chasles (UNIVERSIDAD DE SEVILLA, 2014) formaliza estas ideias e permite o cálculo das grandezas envolvidas, que são velocidades e acelerações lineares de dois pontos do corpo (  $\vec{V}_A$  ,  $\vec{V}_B$  ,  $\vec{a}_A$  ,  $\vec{a}_B$  ), velocidade e aceleração angulares (  $\omega_{_{AB}}$  ,  $\omega_{_{AB}}$  ), e distância entre os pontos escolhidos ( $ρ_{AB}$ ) utilizando o jargão matemático da álgebra e do cálculo diferencial de vetores. As duas equações vetoriais relevantes são as equações (1) e (2) apresentadas abaixo. A equação (2) é obtida a partir da derivada temporal da equação (1).

$$
\vec{V}_B = \vec{V}_A + \vec{\omega}_{AB} \times \vec{\rho}_{AB} \tag{1}
$$

$$
\vec{a}_B = \vec{a}_A + \vec{\dot{\omega}}_{AB} \times \vec{\rho}_{AB} + \vec{\omega}_{AB} \times (\vec{\omega}_{AB} \times \vec{\rho}_{AB})
$$
 (2)

Estas equações foram implementadas na linguagem de programação Fortran 95 e resolvidas para três versões distintas de um mecanismo articulado (FLEISCHFRESSER, 2014). O projeto original é sugerido em (SHAMES, 1997). O que apresentamos é uma síntese de trabalhos desenvolvidos por alunos em ocasiões distintas para configurações modificadas do mesmo sistema.

### *Mecanismo A – configuração original*

A configuração *A* é o problema original onde uma rotação constante de 2 rad/s é imposta ao disco no sentido anti-horário de giro (figura 2). A programação resolve este movimento articulado do sistema para um giro de 90*<sup>o</sup>* do disco, isto é, até o ponto A ficar alinhado horizontalmente com o ponto C. Perceba que, neste caso, a barra de conexão BC gira no sentido horário (rotação pura), enquanto a barra AB realiza movimento plano geral. O

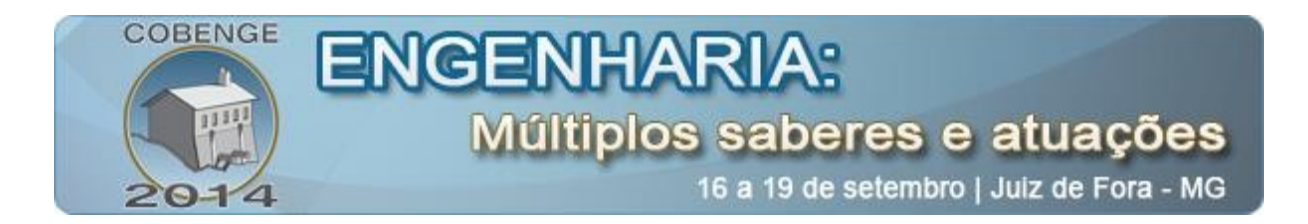

programa calcula a cinemática de ambas as barras fornecendo uma tabela de valores para um passo angular de 4,5*<sup>o</sup>* .

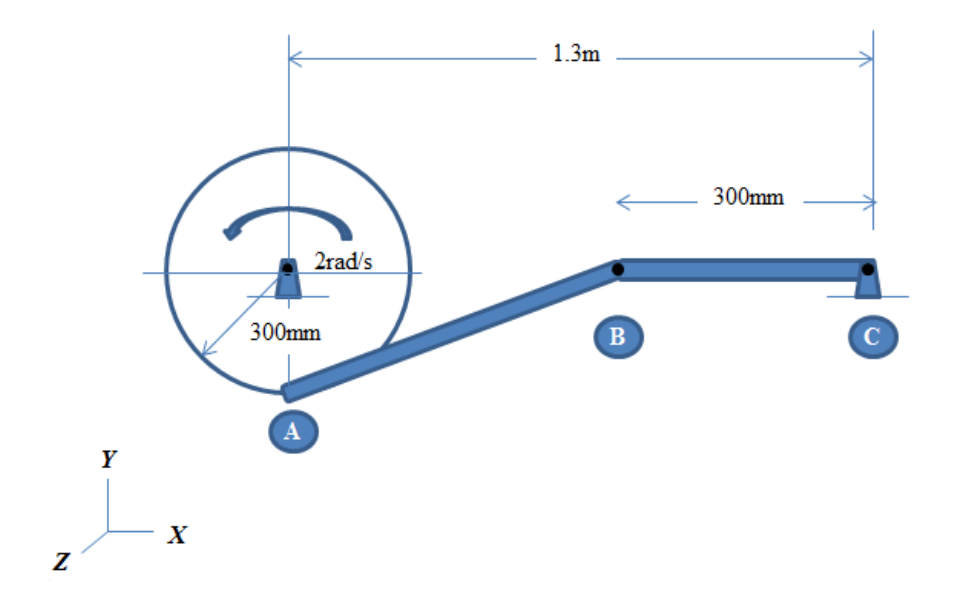

Figura 2. Configuração original *A* (desenho fora de escala).

### *Mecanismo modificado B – giro completo com rotação constante*

A configuração original não permite que o mecanismo faça um giro completo. Assim, foi proposta a modificação apresentada na figura 3, a qual traz o ponto de articulação em C mais próximo ao disco sem alterar o comprimento da barra AB de conexão. Ao disco ainda é imposto um giro de 2 rad/s constante, só que agora no sentido horário.

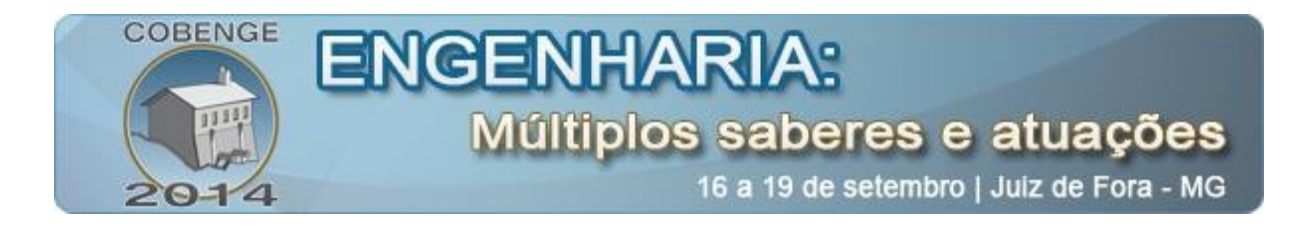

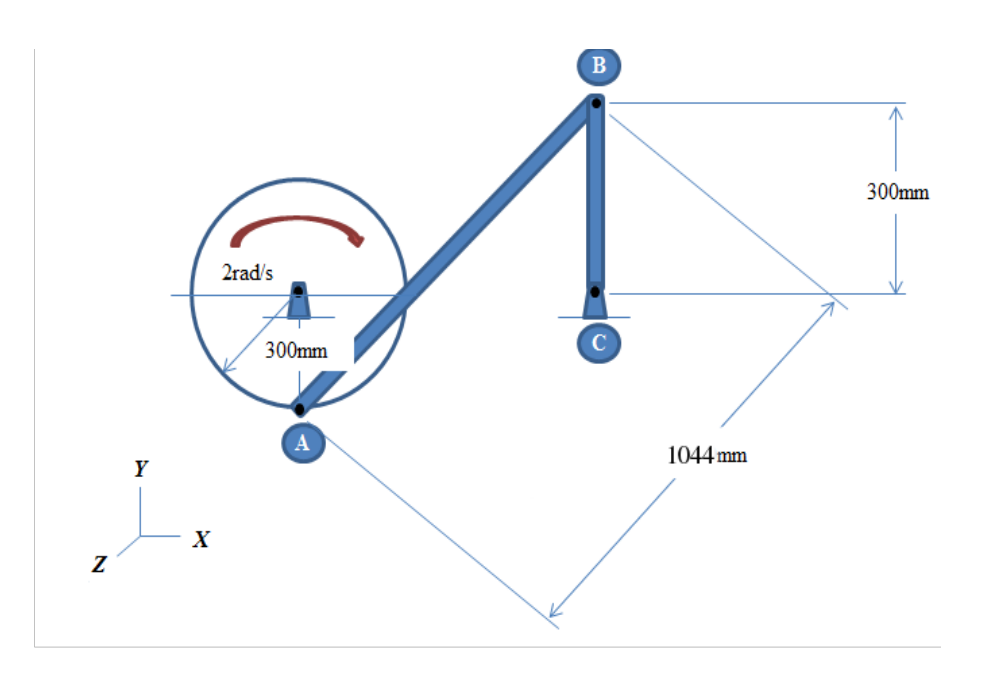

Figura 3 – Configuração *B* (desenho fora de escala).

### *Mecanismo modificado C – giro com rotação variável*

A terceira e última modificação ("Figura 4") retorna o mecanismo à configuração original, só que agora impondo um giro ao disco com taxa variável ( *ω* ), função da posição angular ( $\alpha$ ). A equação (3) apresenta a expressão utilizada no cálculo. O ângulo  $\alpha$  mede a variação angular do raio do disco a partir da vertical (do centro até o ponto A).

$$
\omega = 0.10 + 2.3 \cdot \alpha \tag{3}
$$

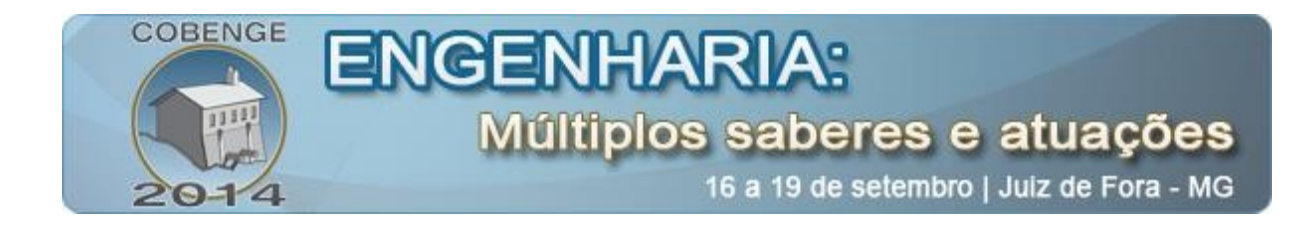

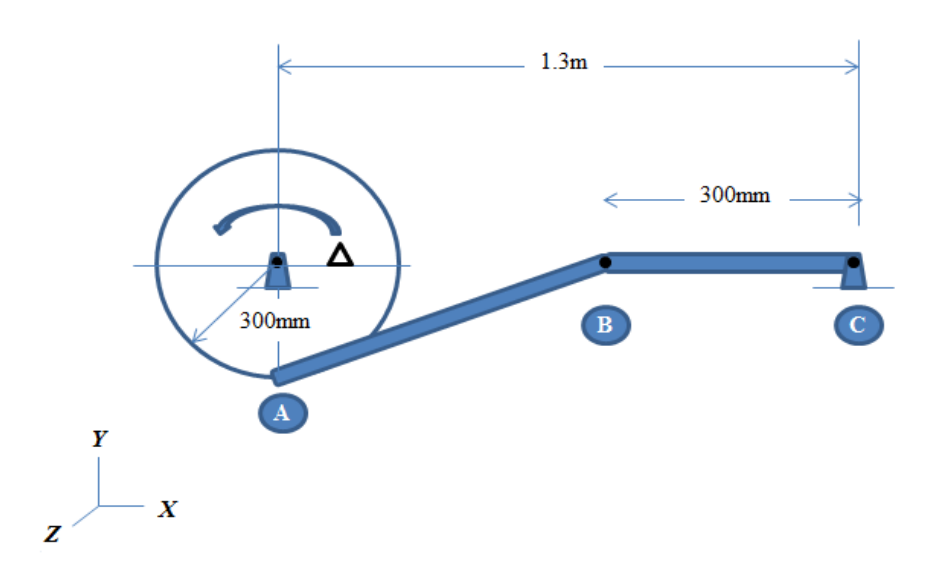

Figura 4 – Configuração *C* (desenho fora de escala).

### 2.2. **Resultados**

As tabelas 1, 2 e 3 apresentam os resultados para as três configurações analisadas. Gráficos de comparação para velocidade e aceleração angulares são apresentados na figura 4. A configuração A com resultados apresentados na tabela 1 é o exercício original descrito em (SHAMES, 1997). Os valores apresentados para 0 grau conferem com a solução do exemplo resolvido do livro. A característica interessante deste resultado é a inversão no sentido da velocidade angular da barra AB ( ω<sub>AB</sub>) de anti-horário até 27<sup>o</sup> para horário a partir de 31,5*<sup>o</sup>* . Este comportamento foi confirmado pela análise do vídeo e ilustra o benefício destas ferramentas para o aprendizado: uma aula tradicional com uso da lousa apenas não seria suficiente para ilustrar o movimento.

| Giro    | $\omega_{AB}$ | $V_{A}$ | $\overline{\omega}_{AB}$ |
|---------|---------------|---------|--------------------------|
| (graus) | (rad/s)       | (m/s)   | (rad/s <sup>2</sup> )    |
|         | 2,000         | 0,600   | $-57,778$                |
| 4,5     | 0,706         | 0,600   | $-181,047$               |
| 9,0     | 0,505         | 0,600   | 8,140                    |
| 13,5    | 0,370         | 0,600   | 1,823                    |
| 18,0    | 0,258         | 0,600   | $-0,005$                 |
| 22,5    | 0,157         | 0,600   | $-0,858$                 |
| 27,0    | 0,061         | 0,600   | $-1,346$                 |
| 31,5    | $-0,003$      | 0,600   | $-1,649$                 |

Tabela 1 - Resultados para a configuração *A*.

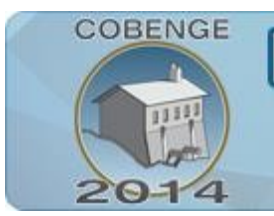

# **ENGENHARIA:** Múltiplos saberes e atuações

16 a 19 de setembro | Juiz de Fora - MG

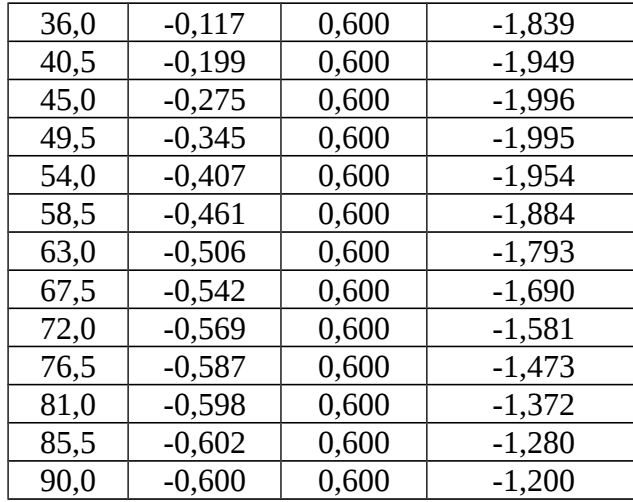

Já a configuração B mostra que a barra AB gira somente no sentido anti-horário durante os 90 graus do movimento analisado, embora a aceleração angular ( ω˙*AB* ) passe de desaceleração para aceleração a partir de 58,5*<sup>o</sup>* . Isto é, até 54*<sup>o</sup>* a barra gira no sentido anti-horário mas desacelerando continuamente até começar a acelerar a partir de 58,5*<sup>o</sup>* . Finalmente a tabela 3 mostra os resultados para a configuração original mas com velocidade angular variável para o disco conforme a equação 3. O comportamento do movimento da barra AB é semelhante ao da configuração A, embora aqui ela desacelere continuamente.

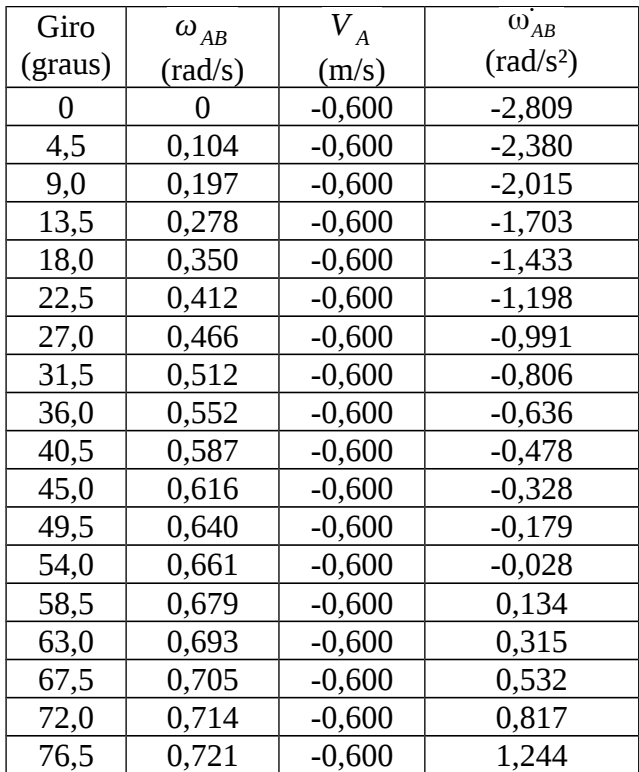

Tabela 2 - Resultados para a configuração *B*.

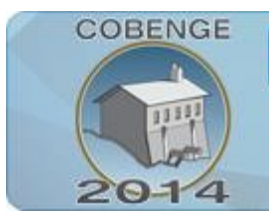

# **ENGENHARIA:** Múltiplos saberes e atuações

16 a 19 de setembro | Juiz de Fora - MG

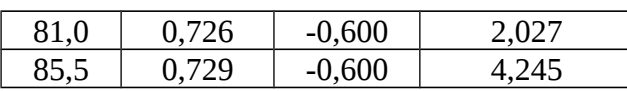

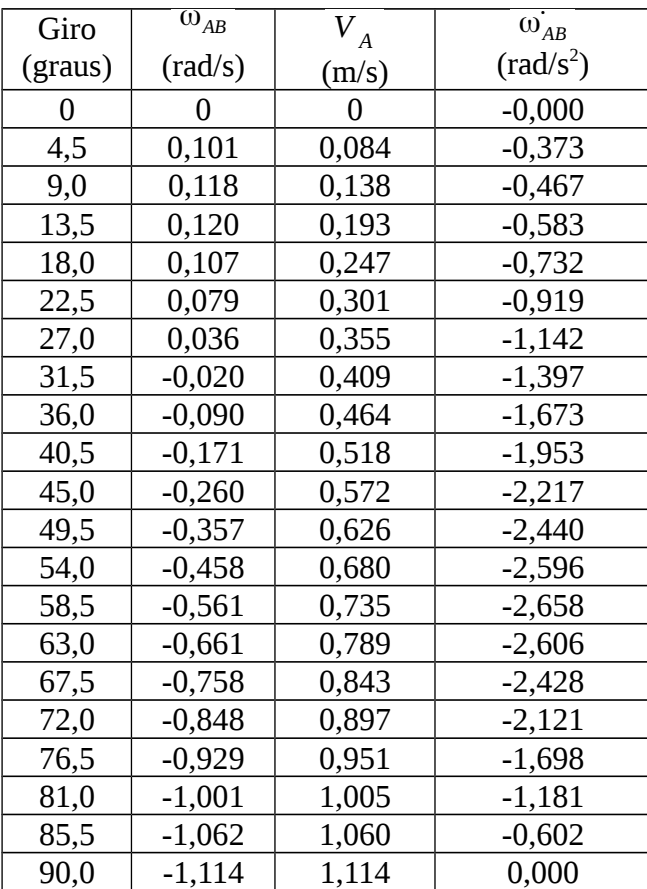

Tabela 3 - Resultados para a configuração *C*.

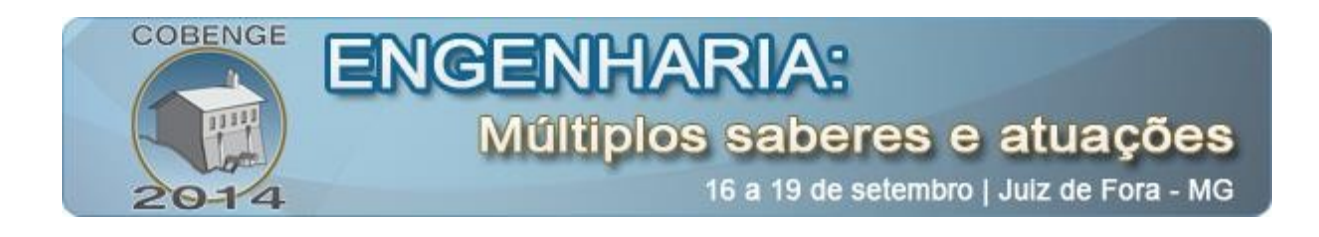

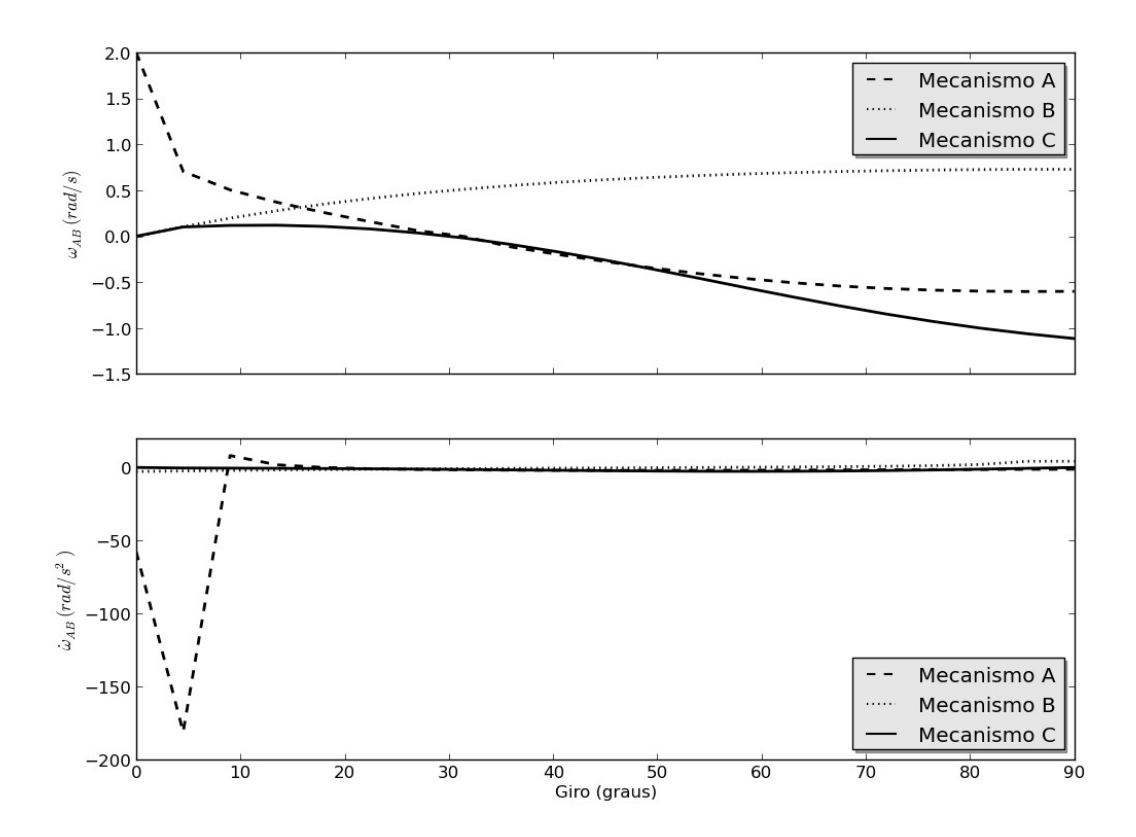

Figura 4 – Velocidade angular (painel superior) e aceleração angular (painel inferior) da barra AB para os três mecanismos analisados.

### 2.3. **Vídeos**

Vídeos gerados para as configurações *A* e *B* são apresentados na figura 5. Estas animações foram produzidas com o sistema *"Interactive Physics™"* (DESIGN SIMULATION TECHNOLOGIES, 2014). Este tipo de visualização é muito útil em disciplinas como a Mecânica, pois complementam a apresentação estática em lousas e slides. Foi possível confirmar a inversão do sentido de giro da barra AB como discutido anteriormente para a configuração original A.

**COBENGE ENGENHARIA:** Múltiplos saberes e atuações 16 a 19 de setembro | Juiz de Fora - MG

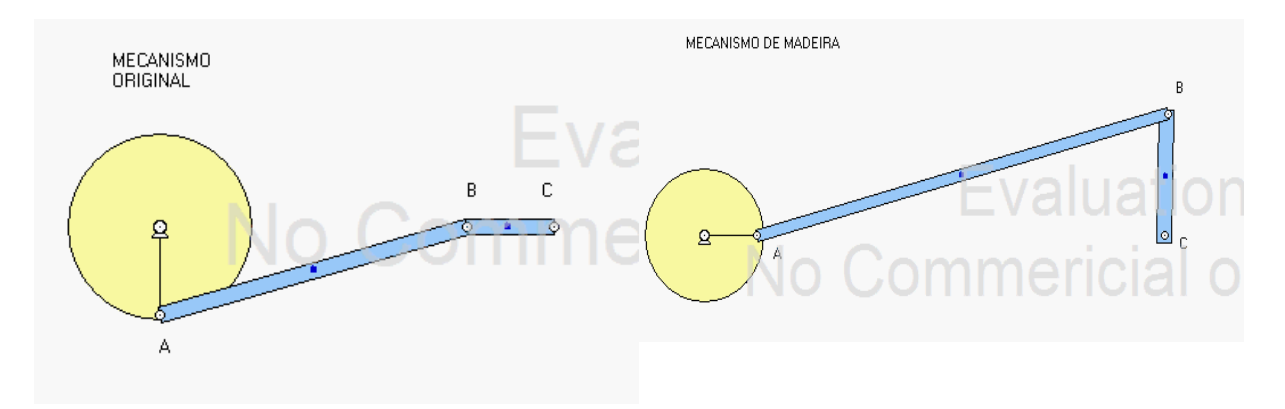

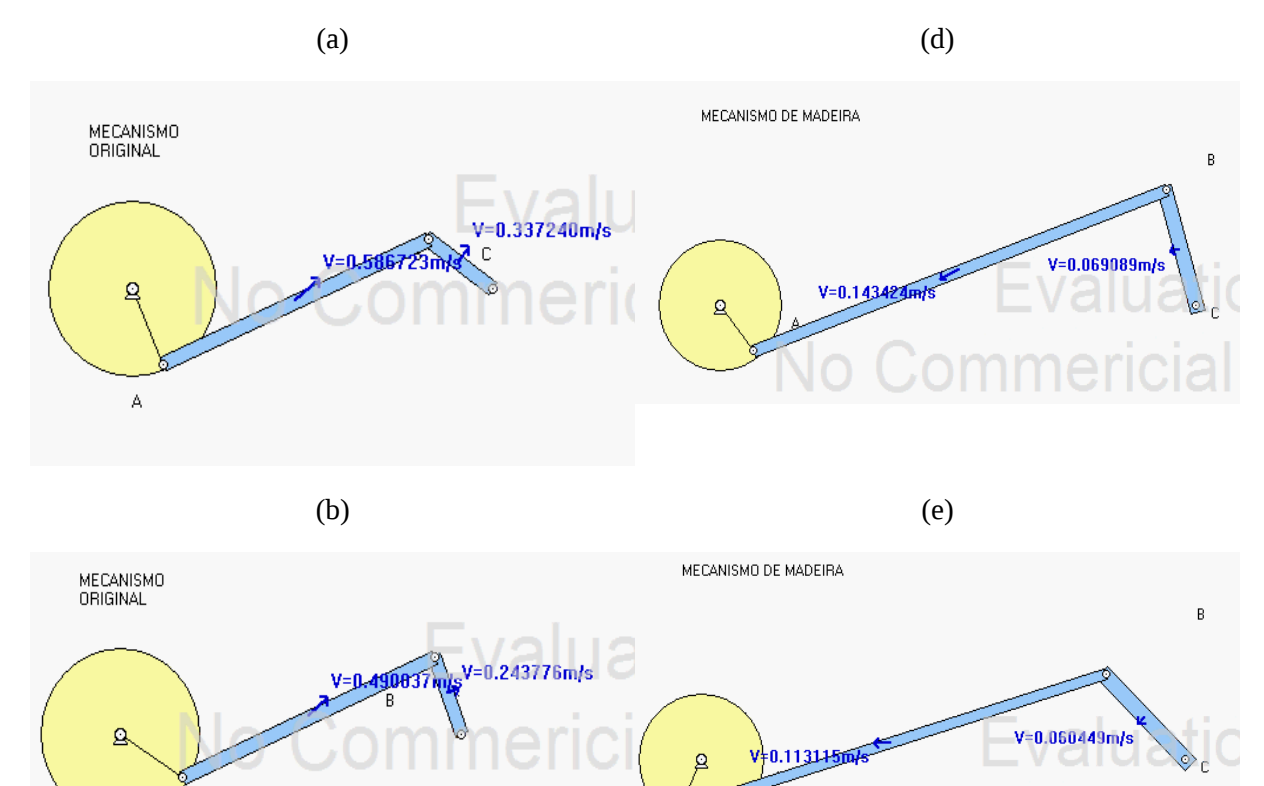

### 3. **CONSIDERAÇÕES FINAIS**

Å

Apresentamos um projeto computacional relativo à disciplina de Mecânica Vetorial, mais especificamente à cinemática de corpos rígidos interconectados. Este projeto envolveu

 $\qquad \qquad \text{(c)}$ 

 $\bigcap$ 

Figura 5 – Vídeos gerados para as configurações *A* (a, b, c) e *B* (d, e, f): tempo inicial (a, d); posição intermediária (b, e); próximo ao término do movimento (c, f).

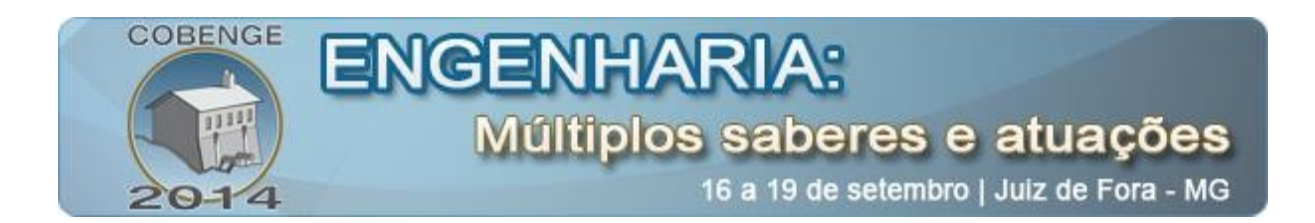

acadêmicos do  $2<sup>o</sup>$  ano de Engenharia, onde o professor disponibilizou o código Fortran inicial, e os alunos ficaram encarregados de entender a lógica computacional utilizada, relacionar os conceitos e aplicações vistos em sala de aula, desenvolver uma alteração do projeto inicial, processar o código alterado, e interpretar os resultados fisicamente. Como atividade prática supervisionada, este tipo de projeto desenvolve o raciocínio crítico dos estudantes, além de ser um bom exemplo de aprendizagem ativa e trabalho em equipe nas aulas de Engenharia. Métodos de aprendizagem ativa tem sido avaliados como superiores em uma variedade de estudos (ver, por exemplo, BOOTH *et*. al., 2011). Sendo assim, a introdução de atividades como a apresentada neste trabalho não só melhora a receptividade dos alunos ao tema, como também motiva o trabalho colaborativo entre eles.

### *Agradecimentos*

As ex-alunas Kamila Walter e Andreia Goffi auxiliaram na confecção de figuras e vídeos.

## 4. **REFERÊNCIAS BIBLIOGRÁFICAS**

BOOTH, I. A. S., SAUER, L. Z., LIMA, I. G. Aprendizagem baseada em problemas: Uma estratégia de aprendizagem ativa com potencial interdisciplinar na educação em Engenharia. Anais: XXXIX – Congresso Brasileiro de Ensino de Engenharia. Blumenau: FURB, 2011.

DESIGN SIMULATION TECHNOLOGIES. **Interactive Physics.** Disponível em: <http://www.design-simulation.com/IP/Index.php> Acesso em: 17 mai. 2014.

FLEISCHFRESSER, L. **Kinematics of disk-bars mechanism.** Disponível em: <https://zenodo.org/record/9960> Acesso em: 18 mai. 2014.

SHAMES, Irving Herman. Engineering Mechanics: Statics and Dynamics. 4. ed. Prentice Hall, 1997. 1024 p, il.

UNIVERSIDAD DE SEVILLA. **Teorema de Chasles.** Disponível em: <http://laplace.us.es/wiki/index.php/Teorema\_de\_Chasles> Acesso em: 17 mai. 2014.

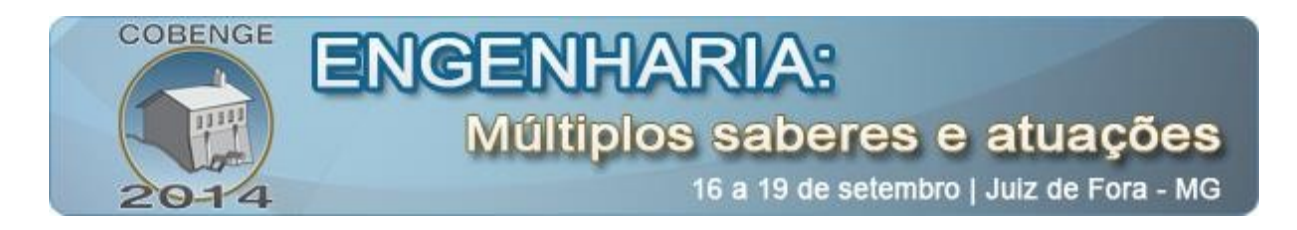

# **AN EXAMPLE OF COMPUTATIONAL ENGINEERING DYNAMICS EDUCATION**

*Abstract: A Fortran code was developed to illustrate calculations with an articulated mechanism.The contraption is made of three parts (a disk and two slender bars), and it is used to compute angular velocities and accelerations. This activity was implemented within a project-based learning environment where students work in teams changing geometrical input parameters, running the code, and analyzing graphical outputs of the motion. Three distinct configurations were conceived and the angular velocity and acceleration for the connecting bar were chosen for detailed analysis during a 90-degree turn of the disk. An evaluation version of the simulation system "Interactive Physics™" was also used to visualize the motion. Second-year Engineering students usually already had an introductory computing class and numerical activities as the one described here improve their critical thinking skills. This work is the combination of various projects assigned to different students' teams in separate offerings of Vector Dynamics and it was further developed as a brief undergraduate research experience.*

*Key-words: Mechanics, Fortran, Kinematics, Rigid Body*